## **Travail à faire**

Ouvrez la société Knit-Wave et réalisez l'opération suivante :

## **7-01 La société Altimode confirme la demande de prix envoyée le 5/01 avec une réduction de 10 % sur les gilets, transformez le devis en commande ferme.**

## **Autocorrection**

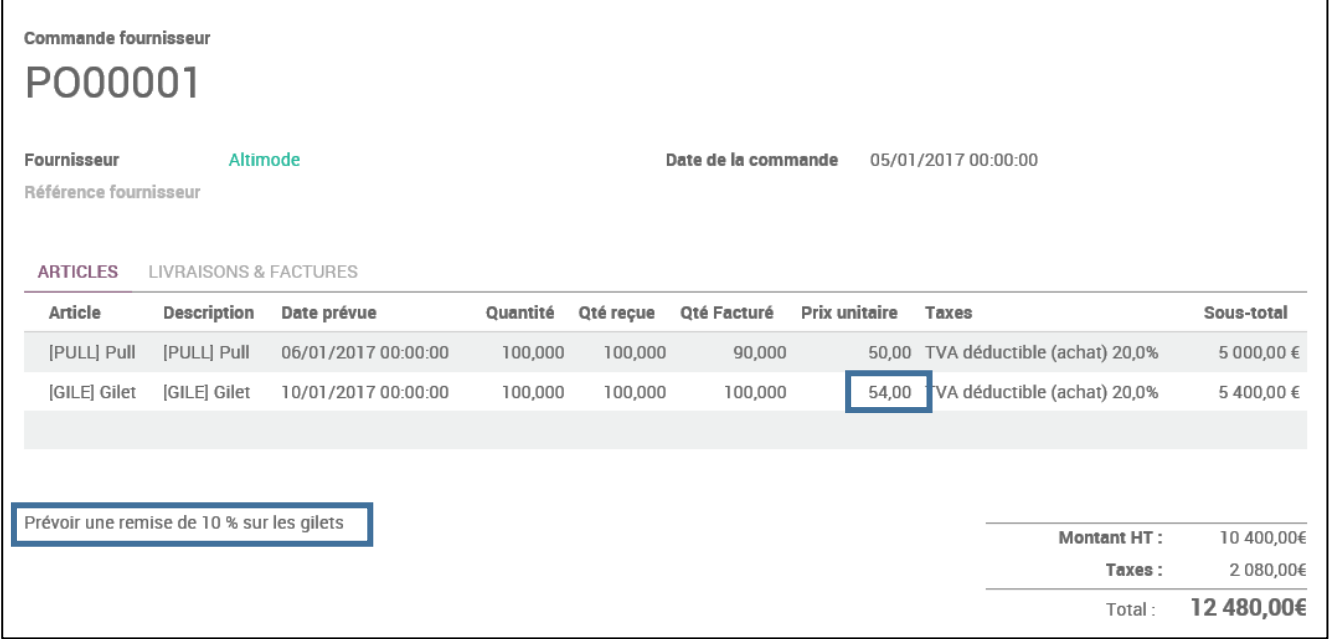